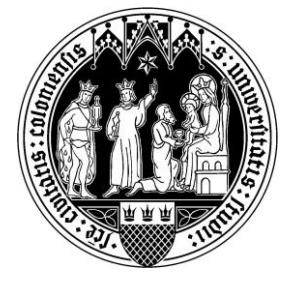

# **Leitfaden zur Literaturrecherche für Seminar- und Abschlussarbeiten**

Arbeitsbereich Forschungsmethoden (Vertr.-Prof. Dr. Timo-Kolja Pförtner)

Liebe Studierende,

dieser Leitfaden bietet einen Überblick und Tipps zur Literaturrecherche für Seminar- und Abschlussarbeiten am Arbeitsbereich Forschungsmethoden. Mit diesem Leitfaden erhalten Sie Informationen zu …

- A) … grundlegenden Tipps für eine erfolgreiche (erste) Literatursuche,
- B) … Quellenarten,
- C) … Entscheidungen über die Qualität der Literatur,
- D) … Literaturdatenbanken,
- E) … Suchstrategien und
- F) … Lesestrategien.

Viel Erfolg bei der Literaturrecherche und der Erstellung Ihrer Seminar-/Abschlussarbeit wünscht Ihnen Ihr Arbeitsbereich Forschungsmethoden  $\odot$ 

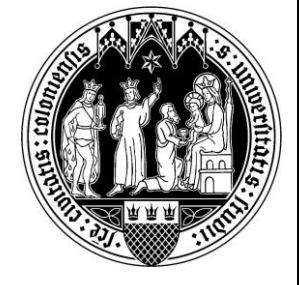

# Inhalt

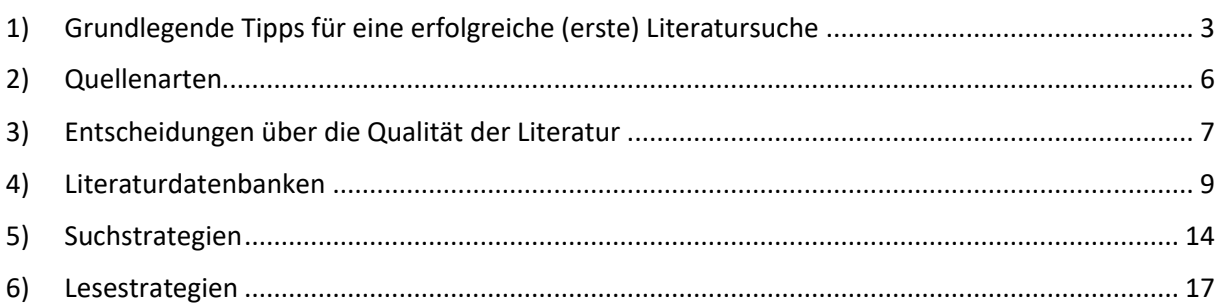

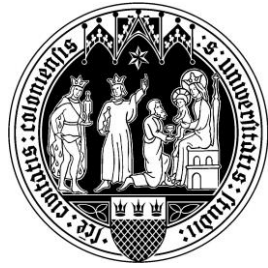

# <span id="page-2-0"></span>1) Grundlegende Tipps für eine erfolgreiche (erste) Literatursuche

Die erfolgreiche Suche nach geeigneter Literatur kann sich als langwierig und anstrengend erweisen. Aus diesem Grunde ist bei Ihrer Suche ein systematisches Vorgehen zu empfehlen, das zwar zunächst umfangreicher erscheint, aber letztendlich erfolgversprechender ist als ein blindes und unwissenschaftliches Suchen nach Literatur. In Anlehnung an Okanovic (2020) empfehlen wir zu Beginn der Literatursuche folgende Aspekte zu beachten.

# **1. Definieren Sie Ihre Forschungsfrage und seien Sie sich bewusst, wonach Sie suchen**

Zu Beginn jeder Abschlussarbeit ist es essentiell, eine Forschungsfrage zu formulieren, entlang derer sich die Abschlussarbeit strukturiert (siehe auch unsere Leitfäden zum Verfassen von Abschlussarbeiten). Diese sollte klar eingegrenzt sein, damit nicht nur die Leser\*innen der Abschlussarbeit, sondern auch Sie wissen, wonach Sie suchen.

Selbstverständlich kann es sein, dass Sie während der Sichtung der Literatur Ihre Fragstellung anpassen und leicht verändern. Wenn Sie sich noch nicht sicher sind, welche Fragestellung Sie konkret beantworten möchten, empfiehlt es sich, eine grobe Fragestellung zu formulieren und diese aufzuschreiben. Wichtig ist, dass Sie eine Frage formulieren, da Sie so die Möglichkeit haben, sich die Frage zu stellen, ob die gefundene Literatur der Beantwortung Ihrer Fragestellung dient kann bzw. zum behandelten Themenfeld gehört.

# **2. Planen Sie Ihr Thema und Ihre Literatursuche**

Bereits während der Themenauswahl und der Formulierung der Forschungsfrage empfehlen wir eine Literatursuche, die zur Gliederung und Strukturierung Ihrer Arbeit hilfreich ist. Insbesondere bei der Einarbeitung in ein für Sie neues Themenfeld ist es hilfreich, nach sogenannten Übersichtsarbeiten zu suchen. Diese können als solche z. B. im Titel und der Zusammenfassung bzw. dem Abstract klar deklariert sein.

# **Tipp zur Suche nach Übersichtsarbeiten**

• Verwenden Sie bei der Suche nach Übersichtsarbeiten neben themenrelevanten Begriffen auch Begriffe wie systematisches Literaturreview, systematische Übersichtsarbeit, systematisches Review, Metanalyse, unsystematische Übersichtsarbeit, rapid review, umbrella review, systematic review, Metanalysis, literature review oder research synthesis.

# **3. Ihre ersten Schritte bei der Literatursuche**

Sofern durch die Betreuerin\*den Betreuer der Abschlussarbeit bereits Literaturempfehlungen existieren, sollten diese zunächst gelesen werden. Ansonsten empfiehlt es sich, die Literatursuche mit allgemeinerer Literatur zu Ihrem Thema zu beginnen und diese in Abstimmung mit der Formulierung Ihrer Forschungsfrage zu spezifizieren bzw. konkretere Literatur zu suchen. Verwenden Sie hierbei ausschließlich Fachliteratur und keine populärwissenschaftlichen Texte zur Untermauerung Ihrer Argumente, da Letztere erhebliche wissenschaftliche Mängel aufweisen können.

Um Zeit beim Lesen zu sparen, empfiehlt es sich, zunächst die Zusammenfassung, dann die Einleitung und schließlich das Fazit zu lesen. Sollte die Quelle passend sein, können Sie diese komplett lesen.

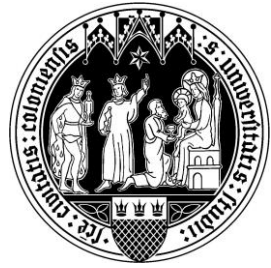

Es ist hilfreich, bei der Suche nach Literatur Schlagwörter zu nutzen, die für Ihr Thema relevant sind. Oftmals existieren verschiedene Schlagwörter zu einem Themenfeld, sodass die gefundene Literatur unter Anwendung unterschiedlicher Schlagwörter variieren kann. Aus diesem Grunde sollten alle zu einem Themenfeld existierenden Schlagwörter bei der Literatursuche genutzt werden. Um Schlagwörter für Ihr Themenfeld zu finden, können Sie bspw. die unter "Keywords" genannten Begriffe in Zeitschriftenartikeln nutzen oder nach sogenannten MESH-Terms suchen.

# **Anwendung von sogenannten MESH-Terms zur Identifikation von Schlagwörtern**

- MESH steht für Medical Subject Headings und wird im medizinischen Bereich zur systematischen Identifikation von Schlagwörtern und Synonymen für eine Begrifflichkeit genutzt
	- Bspw. ist in der englischen Version der Begriff "socioeconomic factors" als Mesh-Term gespeichert und mit verschiedenen Synonymen verknüpft (u. a. Economic and Social Factors, Social Inequalities, Standard of Living etc.)
- Sofern die Datenbank es erlaubt, können Sie den verwendeten Begriff in Ihrer Suchanfrage als Mesh-Term deklarieren (bspw.: "socioeconomic factor" [Mesh] in PubMed) ODER die englische und deutsche Datenbank für Mesh Terms nutzen, um die für Sie wichtigen Synonyme/Schlagwörter zu identifizieren.
- Mesh-Term-Suche im Englischen:
	- o [www.ncbi.nlm.nih.gov/mesh](http://www.ncbi.nlm.nih.gov/mesh)
- Mesh-Term-Suche im Deutschen (beachten Sie, dass sich die deutsche Version noch im Aufbau befindet):
	- o [www.zbmed.de/open-science/terminologien/deutscher-mesh](http://www.zbmed.de/open-science/terminologien/deutscher-mesh/)

## **4. Nutzen Sie unterschiedliche Datenbanken**

Im Internet lassen sich eine Fülle an Datenbanken finden. In Abhängigkeit vom Thema Ihrer Arbeit (bspw. für psychologische Fragestellungen), dem Stand Ihrer Abschlussarbeit (bspw. zu Beginn Ihrer Arbeit nach einer allgemeinen Suche nach Literatur zu Ihrem Themenfeld) und der anvisierten Quelle (bspw. explizite Suche nach Zeitschriftenartikeln) können verschiedene Datenbanken sinnvoll sein. Es empfiehlt sich daher, sich vorab über die verschiedenen Datenbanken zu informieren und Überlegungen darüber anzustellen, welche Datenbanken für die Bearbeitung der Abschlussarbeit nützlich sind. Beschränken Sie sich hierbei nicht nur auf eine spezielle Datenbank, sondern auch auf solche, die mehrere Datenbanken berücksichtigen (sogenannte Metasuchmaschinen für Zeitschriftenveröffentlichungen oder Fachbücher).

## **5. Dokumentieren Sie Ihre Literatursuche**

Um Zeit zu sparen und einen Überblick über die gefundene Literatur zu haben, ist es empfehlenswert die Literatursuche zu dokumentieren. Nutzen Sie dazu Literaturverwaltungsprogramme wie Citavi, Zotero, Mendeley, EndNote oder JabRef. Diese helfen Ihnen auch bei der Erstellung Ihres Literaturverzeichnisses und der richtigen Zitierweise. Die Programme Citavi und EndNote können über die Universität zu Köln kostenlos bzw. kostengünstig bezogen werden.

[puslizenzen/endnote](http://www.rrzk.uni-koeln.de/software-multimedia/software/rahmenvertraege-und-campuslizenzen/endnote)

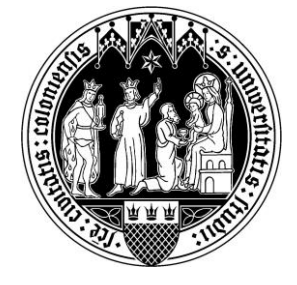

# **Literaturverwaltungsprogramme an der Universität zu Köln** • **Citavi** [www.rrzk.uni-koeln.de/software-multimedia/software/rahmenvertraege-und-cam](http://www.rrzk.uni-koeln.de/software-multimedia/software/rahmenvertraege-und-campuslizenzen/citavi)[puslizenzen/citavi](http://www.rrzk.uni-koeln.de/software-multimedia/software/rahmenvertraege-und-campuslizenzen/citavi) • **EndNote** [www.rrzk.uni-koeln.de/software-multimedia/software/rahmenvertraege-und-cam-](http://www.rrzk.uni-koeln.de/software-multimedia/software/rahmenvertraege-und-campuslizenzen/endnote)

5

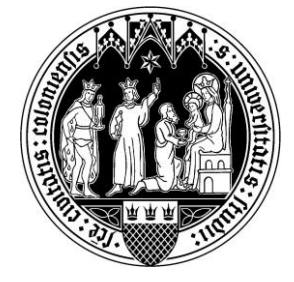

# <span id="page-5-0"></span>2) Quellenarten

Es existieren viele unterschiedliche Quellen – z. B. Seminar- und Vorlesungsfolien, Internetquellen, "Graue Literatur", Fachbücher, Sammelbände, Zeitungsartikel und Artikel in Fachzeitschriften. Nicht jede Quellenart ist zur Zitation in Ihrer Arbeit geeignet. Die weiter unten genannten Qualitätskriterien müssen stets erfüllt sein, um die Zitierfähigkeit zu gewährleisten.

- Seminar- und Vorlesungsfolien
	- o Sind nicht zitierfähig, da diese i. d. R. nicht allgemein zugänglich bzw. nachweisbar sind.
	- o Nutzen Sie die Literaturhinweise in den Folien und zusätzlich z. B. das "Schneeballsystem", um weitere Literatur zu finden.
- Internetquellen
	- o Internetquellen können zitierfähig sein, bergen jedoch Gefahren, denn …
		- o … sie können nachträglich geändert werden.
		- o … es ist möglich, dass die Internetquelle (zeitweise) nicht mehr erreichbar ist.
		- o … es gibt pseudo- oder nicht-wissenschaftliche Quellen im Internet, die vermeintlich wissenschaftliche Aussagen tätigen, aber nicht zitierfähig sind.
- "Graue Literatur"
	- o Bezeichnet wissenschaftliche Quellen, die nicht von einem kommerziellen Verlag veröffentlicht wurden (z. B. Conference Papers und Vorveröffentlichungen).
	- o Ist zitierfähig, sofern sie Qualitätskriterien entspricht.
	- o Ist auffindbar in Literaturdatenbanken und im Internet.
	- Fachbücher, Sammelbände etc.
		- o Sind i. d. R. zitierfähig.
		- o Es bietet sich an, u. a. Definitionen aus Fachbüchern diesen zu übernehmen.
- (wissenschaftliche) Fachzeitschriften und deren Artikel
	- o Sind i. d. R. zitierfähig.
	- o Nichtsdestotrotz müssen die Qualitätskriterien erfüllt sein.
	- o Beispiele für disziplinspezifische Fachzeitschriften
		- o "Empirische Sonderpädagogik"
		- o "Exceptional Children"
		- o "Vierteljahresschrift für Heilpädagogik und ihre Nachbargebiete"
- Zeitungen und deren Artikel
	- $\circ$  Zeitungen und deren Artikel sind nicht zitierfähig, da es sich nicht um wissenschaftliche Quellen handelt.

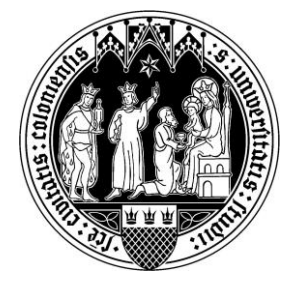

# <span id="page-6-0"></span>3) Entscheidungen über die Qualität der Literatur

Bei der Literatursuche ist es essenziell, auf qualitativ hochwertige Literatur zurückzugreifen. Um eine erste Übersicht über den theoretischen und empirischen Forschungsstand zu einem Thema zu erhalten, sind systematische Übersichtsarbeiten, Metaanalysen, unsystematische Übersichtsarbeiten wie auch Konzeptionsarbeiten aus Zeitschriften und/oder Fachbüchern (veröffentlichte Bücher mit mehreren Beiträgen) nützlich. Diese können auch in Abhängigkeit von den unten angeführten Kriterien zitiert werden. Oftmals ist es effizienter, eine (un-)systematische Übersichtsarbeit oder Metaanalyse mit einem eindeutigen Ergebnis zu zitieren als eine Vielzahl von Primärliteratur. Primärliteratur (Erstveröffentlichungen von empirischen Ergebnissen einer Studie) sind bei der Fundierung Ihrer Argumentation wie auch bei der Darlegung des Stands der Forschung bedeutsam und werden insbesondere hinzugezogen, falls keine Übersichtsarbeiten zum behandelten Thema zu Verfügung stehen, es sich um ausgewiesene Studien handelt oder sie neue Erkenntnisse liefern, die über andere Literaturquellen hinausgehen (bspw. Aktualität, spezifische Untersuchungsgruppe oder spezifischer Untersuchungskontext). Populärwissenschaftliche Quellen (Wikipedia, Spiegel Online, Psychologie Heute, Netdoktor, Fernsehsendungen, Eltern-Ratgeber etc.) sowie studentische Hausarbeiten und journalistische Zeitungs- und Zeitschriftenartikel sollten Sie hingegen bei der Zitation von empirischen Studienergebnisse meiden.

Um eine Entscheidung über die wissenschaftliche Qualität der Literatur treffen zu können, können die folgenden Hinweise helfen.

- Wissenschaftliche Literatur wird i. d. R. von ausgebildeten Wissenschaftler\*innen an Forschungseinrichtungen verfasst und adressiert primär Wissenschaftler\*innen.
- Die Veröffentlichung übernehmen meist wissenschaftliche Fachverlage, Universitätsbibliotheken, Fachrepositorien oder Forschungseinrichtungen.
- Die Texte sollten eine wissenschaftliche Zitierweise verwenden und die präsentierten Argumente und Interpretationen sollten einen eigenständigen Beitrag zur Forschung darstellen.
- Die meisten wissenschaftlichen Fachzeitschriften lassen in einem Peer-Review-Verfahren die Qualität von Artikeln durch wissenschaftliche Expert\*innen prüfen.
	- o Peer-reviewte Artikel sind ein Hinweis auf qualitativ hochwertige Quellen.
	- o Die Inhalte von Fach‐ und Lehrbüchern werden meist nicht anhand dieses Systems überprüft.
	- o Sie können den Namen der Fachzeitschrift mit dem Begriff "Peer-Review" in eine Suchmaschine (z. B. Ecosia oder Google) eingeben, um zu überprüfen, ob es sich um eine Zeitschrift mit entsprechendem Verfahren handelt.
- Der Impact-Faktor einer Fachzeitschrift ist ein weiterer Indikator, der die Wahrscheinlichkeit erhöht, qualitativ hochwertige Forschungsarbeiten zu finden.
	- o Der Impact-Faktor einer Zeitschrift gibt Auskunft darüber, wie oft die Artikel, die in dieser Zeitschrift innerhalb von zwei Jahren publiziert wurden, zitiert wurden.
	- o Aber: Der Impact-Faktor sagt nicht direkt etwas über die Qualität eines Artikels aus, sondern darüber, wie viel Aufmerksamkeit die publizierten Artikel in der spezifischen Fachzeitschrift in der Wissenschaft bekommen. Er ist somit nur ein indirektes Maß für die Qualität des spezifischen Artikels.

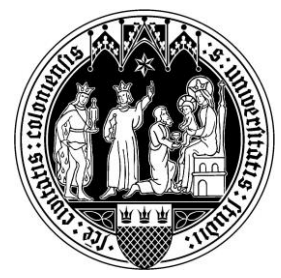

- Bei der Beurteilung der Qualität der von Ihnen recherchierten Quellen und damit der Zitierwürdigkeit sollten Sie sich folgende Fragen stellen:
	- o Wo ist der Text veröffentlicht worden?
	- o An wen richtet sich der Text?
	- o Nutzt die Quelle wissenschaftliche Zitierweisen, Theorien und Methoden?
	- o Was präsentiert der Text? Präsentiert der Text eigene Forschung (Primärliteratur) oder nur Ergebnisse von anderen (Sekundärliteratur)?
	- o Ist der Text präzise, logisch konsistent und beinhaltet er eine empirische Verankerung eines theoretischen Rahmens?
	- o Passen die umgesetzten Methoden zur jeweiligen Fragestellung/zu den jeweiligen Fragestellungen und werden diese korrekt umgesetzt und nachvollziehbar beschrieben (z. B. verwendete Messinstrumente, korrekte Auswahl der statistischen Analysen)?
	- o Ist die Durchführung der Analyse(n) korrekt und schlüssig und findet eine Interpretation und Einordnung der Untersuchungsergebnisse statt?

# **TIPP**

- Nutzen Sie [www.scimagojr.com/journalrank.php,](http://www.scimagojr.com/journalrank.php) um die Qualität einer Fachzeitschrift zu prüfen.
	- $\circ$  Abstufend von "Q1" bis "Q4"
	- $\circ$  Dabei weist ein "Q1" auf eine qualitativ hochwertige wissenschaftliche Fachzeitschrift hin, während "Q4" auf eine tendenziell weniger qualitative Fachzeitschrift hinweist.

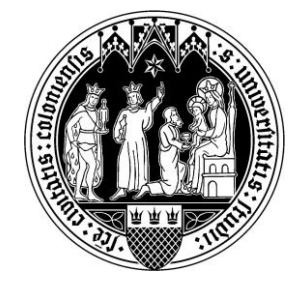

# <span id="page-8-0"></span>4) Literaturdatenbanken

Die Literatur für Ihre Seminar-/Abschlussarbeit lässt sich auf verschiedene Wege finden. Artikel aus Fachzeitschriften und Volltexte sind oftmals direkt in den Literaturdatenbanken auffindbar. Um alle verfügbaren Volltexte aufrufen zu können, müssen Sie die Literaturdatenbanken im Hochschulnetz verwenden (entweder auf dem Campus oder via VPN). Bei der Literatursuche außerhalb der Universität müssen Sie einen sogenannten VPN-Client verwenden [\(www.rrzk.uni-koeln.de/vpn.html\)](http://www.rrzk.uni-koeln.de/vpn.html).

Im Folgenden werden mögliche Literaturdatenbanken für themenspezifische Literatur vorgestellt.

## **Metasuchmaschinen**

Metasuchmaschinen eigenen sich zur parallelen Suche von Literatur in unterschiedlichen Quellen. EBSOhost zählt zu den wissenschaftlich fundiertesten Metasuchmaschinen und wird über die USB Köln kostenfrei zur Verfügung gestellt.

## EBSCOhost

- Schwerpunkt: Fachübergreifend
	- o Sie können unter "Choose Databases" einzelne Datenbanken auswählen, wie z. B. ERIC, APA Psycinfo, APA Psycarticles, PSYNDEX oder Medline.
- Auffindbare Quelltypen: (wissenschaftliche) Zeitschriften und deren Artikel, Rezensionen, Zeitungen und deren Artikel, Handelspublikationen, Konferenzunterlagen, Bücher
- Link: [www.search.ebscohost.com/](http://www.search.ebscohost.com/)

# **EBSCO HOST TIPPS**

• Im EBSCO Host können beliebige Begriffe über das Suchfeld eingegeben werden.

- o "Search Options"
	- $\circ$  Find all of my search terms  $\rightarrow$  Es wird automatisch ein "and" zwischen Suchwörtern eingefügt und nach Artikeln gesucht, die alle Wörter enthalten.
	- o Find any of my search terms → Es wird automatisch ein "or" zwischen Suchwörtern eingefügt und nach Artikeln gesucht, die eines der Wörter enthalten.
	- o Limit results: Filter zum Eingrenzen der Suche
- Sie haben die Möglichkeit, Ihre Suchergebnisse einzugrenzen (linke Seite).
	- o Full text: Nur Ergebnisse mit verfügbarem Volltext.
	- o Local Titles: Nur Titel, die in Ihrer Bibliothek vorhanden sind.
	- o Journal/Magazine: Nur bestimmte Zeitschriften
	- o Abstract Available: Nur Titel mit verfügbarem Abstract
	- o Peer Reviewed: Nur Titel, die aus peer-reviewten Zeitschriften stammen
	- o Date published: Nur Ergebnisse aus einem spezifischen Veröffentlichungszeitraum
- bie Ergebnisse können nach Datum ("date newest"), Quelle ("source") und Relevanz ("re*levance*") sortiert werden.
- Über die Funktion "share" können Sie Suchergebnisse in Ihren "Folder" legen und diese nach Belieben u. a. exportieren, drucken oder speichern.
- Wenn eine Quelle im Volltext vorhanden ist, erscheint i. d. R. ein extra Fulltext-Button.
- Über "Expanders" (oben links) haben Sie die folgenden Möglichkeiten:
	- o Apply equivalent subjects: Erweitert die Suchergebnisse um verwandte Themengebiete.
	- o Apply related words: Synonyme und Plurale der Suchwörter werden miteinbezogen.

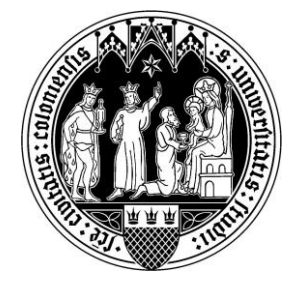

# **Fachspezifische Datenbanken**

Fachspezifische Datenbanken beinhalten Literatur zu Ihrem spezifischen Fach- und Themengebiet. Sie können dann besonders interessant sein, wenn Quellen bspw. nicht in einer Metasuchmaschine berücksichtigt werden. Die USB Köln hat eine gute Übersicht zu den existierenden Datenbanken nach Fachgebiet aufgestellt. Diese finden Sie unter: [www.katalog.ub.uni-koeln.de/portal/data](http://www.katalog.ub.uni-koeln.de/portal/databases/id/dbis/classifications.html?l=de)[bases/id/dbis/classifications.html?l=de.](http://www.katalog.ub.uni-koeln.de/portal/databases/id/dbis/classifications.html?l=de)

Einige der für Sie möglicherweise wichtigsten Datenbanken werden nachfolgendend kurz vorgestellt.

## ERIC (Educational Resources Information Center)

- Schwerpunkt: Bildungs- und erziehungswissenschaftliche Literatur
- Art und Sprache der Literatur: Bibliografische Nachweise und Abstracts überwiegend englischsprachiger Literatur (Monographien, Zeitschriften, Dissertationen, Konferenzberichte, Regierungsberichte) und audio-visueller Medien
- Link:<https://eric.ed.gov/>

## APA Psycinfo

- Schwerpunkt: Verhaltenswissenschaften und psychische Gesundheit
- Art und Sprache der Literatur: [Zeitschriften,](https://de.wikipedia.org/wiki/Elektronische_Zeitschrift) [Periodika,](https://de.wikipedia.org/wiki/Periodika) Monografien, Dissertationen, Konferenzberichte, E-Medien
- Ist eine der weltweit umfangreichsten Datenbanken für peer-reviewte Literatur
- Link: [www.apa.org/pubs/databases/psycinfo](http://www.apa.org/pubs/databases/psycinfo)

#### APA Psycarticles

- Schwerpunkt: Psychologische Fachliteratur
- Art und Sprache der Literatur: [Periodika,](https://de.wikipedia.org/wiki/Periodika) [Zeitschriften,](https://de.wikipedia.org/wiki/Elektronische_Zeitschrift) Monographien, Dissertationen, Konferenzberichte, Regierungsberichte und Monografien, E-Medien
- Link: [www.apa.org/pubs/databases/psycarticles](http://www.apa.org/pubs/databases/psycarticles)

#### PSYNDEX

- Schwerpunkt: Psychologische Fachliteratur
- Art und Sprache der Literatur: Bibliographische Nachweise und Abstracts überwiegend deutschsprachiger Literatur (Bücher, [Zeitschriften,](https://de.wikipedia.org/wiki/Elektronische_Zeitschrift) [Periodika,](https://de.wikipedia.org/wiki/Periodika) Dissertationen, Konferenzberichte, E-Medien)
- Link: [www.psyndex.de/](http://www.psyndex.de/)

#### Medline

- Schwerpunkt: Medizin
	- o Kann z. B. für Fragestellungen rund um psychische Gesundheit, ADHS etc. sinnvoll sein
- Art und Sprache der Literatur: [Zeitschriften,](https://de.wikipedia.org/wiki/Elektronische_Zeitschrift) [Periodika](https://de.wikipedia.org/wiki/Periodika) und Bücher, Dissertationen, Konferenzberichte, Regierungsberichte, E-Medien
- Link: [www.ebsco.com/products/research-databases/medline-ultimate](http://www.ebsco.com/products/research-databases/medline-ultimate)

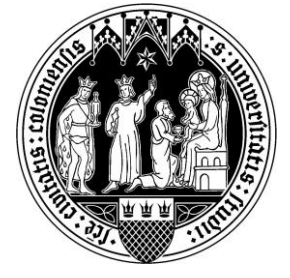

# Fachportal Pädagogik

- Schwerpunkt: Pädagogik, Erziehungswissenschaft und Bildungsforschung
- Art und Sprache der Literatur: Bibliographische Nachweise und Abstracts überwiegend deutschsprachiger Literatur (Zusammenfassungen von Zeitschriftenaufsätzen, Monografien, Beiträge aus Sammelwerken, graue Literatur, Onlinedokumente)
- Link: [www.fachportal-paedagogik.de/literatur/erweiterte\\_suche.html](https://www.fachportal-paedagogik.de/literatur/erweiterte_suche.html)

# **Allgemeine (fachübergreifende) Datenbanken**

Allgemeine Datenbanken beinhalten Literatur über Ihr spezifisches Fach- und Themengebiet hinaus. Über die USB Köln finden Sie ein breites Angebot an fächerübergreifenden Datenbanken: [https://ka](https://katalog.ub.uni-koeln.de/portal/search.html?l=de;db=dbis;sm=seq;page=1;num=20;cln=28)[talog.ub.uni-koeln.de/portal/search.html?l=de;db=dbis;sm=seq;page=1;num=20;cln=28.](https://katalog.ub.uni-koeln.de/portal/search.html?l=de;db=dbis;sm=seq;page=1;num=20;cln=28)

Eine Auswahl an allgemeinen Datenbanken wird im Folgenden vorgestellt.

# Web of Science

- Art und Sprache der Literatur: Bibliographische Nachweise und Abstracts überwiegend englischsprachiger Literatur (Zeitschriften und deren Artikel, Reviews, Meeting Abstracts, Bücher und deren Kapitel, Discussion Paper, Skripte, graue Literatur, Onlinedokumente)
- Sie können die Zitationshäufigkeit im Web of Science identifizieren
	- o Eine hohe Zitationshäufigkeit kann ein Hinweis auf wichtige Werke sein
	- $\circ$  Klicken Sie dazu auf den Artikel und betrachten sie links das "Citations Network"
- Link: [www.webofscience.com/wos](http://www.webofscience.com/wos/)

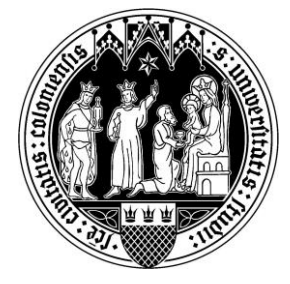

# Worldcat

- Art und Sprache der Literatur: Bücher (Monografien und Sammelbänder), Hörbücher, Aufsätze, Musik, Videos, Zeitschriften, Onlinedokumente
- WorldCat ist die weltgrößte bibliografische Datenbank, die Kataloge von tausenden Mitgliederbibliotheken des Online-Computer-Library-Centers umfasst
- Link: [www.worldcat.org](http://www.worldcat.org/)

# SpringerLink-Datenbank

- Art und Sprache der Literatur: Bücher (Monografien und Sammelbände), Zeitschriften, Protokolle
- Tipp: Diese Datenbank bietet oft Zugriff auf Lehrbücher der Sozialwissenschaften, die man als Vollversion herunterloaden kann.
- Link: [www.link.springer.com](http://www.link.springer.com/)

## Katalog der deutschen Nationalbibliothek

- Art und Sprache der Literatur: Bücher, Zeitschriften, Musik, digitale Sammlungen, Karten und spezielle Bestände
- Expert\*innensuche (erweiterte Suche) möglich
- Link:<https://portal.dnb.de/opac.htm>

## Academia

- Art und Sprache der Literatur: wissenschaftliche Aufsätze (Papers)
- Online-Publikationsplattform für Autor\*innen
- Bietet freien Zugang zu Papern, die von den Autor\*innen selbst hochgeladen werden
- Beinhaltet eine Peer-Review-Funktion ("Draft Session")
- Link: [www.academia.edu](http://www.academia.edu/)

## Google Scholar

- Art und Sprache der Literatur: Bücher (verlinkt mit Google Books), Zeitschriftenartikel, Dissertationen, Seminar-, Bachelor- und Masterarbeiten, aber auch Abstracts und Konferenzbeiträge
- Keine wissenschaftliche Qualitätskontrolle → sollte deshalb nur sekundär verwendet werden
- Vorzuziehen sind Datenbanken des Ebsco Host, Fachportal Pädagogik oder Worldcat (s. o.).
- Durchsucht Volltexte und bibliografische Nachweise im Internet und in Fachdatenbanken
- Enthält Informationen zur Zitation eines Artikels
- Sie können die Zitationshäufigkeit auf Google Scholar identifizieren
	- o Eine hohe Zitationshäufigkeit kann ein Hinweis auf wichtige Werke sein.
- Wenig Möglichkeiten zur Filterung und Sortierung der Ergebnisse
- Link:<https://scholar.google.de/>

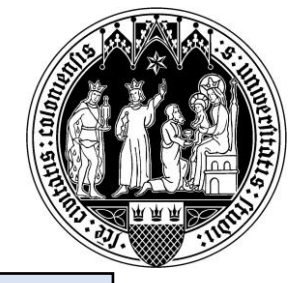

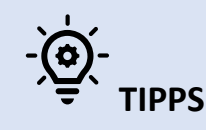

• Sollten Sie auf einen Artikel keinen Zugriff haben, können Sie versuchen, die Autor\*innen des Artikels anzuschreiben und darum zu bitten, dass Ihnen der Artikel per E-Mail zugesendet wird.

# Bibliothekskatalog der USB Köln

- Art und Sprache der Literatur: Bücher (Monografien, Sammelbände), Fachzeitschriften und deren Artikel, E-Medien, Hochschulschriften
- Suchmaske für Fundorte für Literatur (ähnlich wie Worldcat und der Katalog der deutschen Nationalbibliothek)
	- Empfehlenswert ist es, das USB-Portal mithilfe der Auswahl "Erweiterte Suche" auf der Seite der Universitätsbibliothek zu durchsuchen.
	- Es besteht die Möglichkeit, Literatur nach Verfügbarkeit auszuleihen und oft vorher online zu bestellen.
	- Eine Ausdehnung der Suche ist über die erweiterte Suche und internationale Kataloge möglich.
- Link: [www.ub.uni-koeln.de/index.html](http://www.ub.uni-koeln.de/index.html)

# **TIPPS für den Bibliothekskatalog der USB Köln**

- Das Ampelsystem des Bibliothekskatalogs der USB Köln gibt Auskunft darüber, ob man freien Zugriff (grün) hat oder über das Uninetz bzw. den VPN-Zugang (gelb) eingeloggt sein muss.
- Unter<https://katalog.ub.uni-koeln.de/portal/databases/id/dbis/classifications.html?l=de> finden Sie weitere Datenbanken.
- Nutzen Sie die "Merkzettel"-Funktion, um Dokumente zu speichern und über den Merkzettel abzurufen bzw. zu exportieren.
- Wenn ein Volltext vorhanden ist, kann das Dokument direkt abgerufen werden.
- Sie können die "Verfügbarkeit" überprüfen.
	- o Die Quelle kann im Datenbestand der eigenen Institution gesucht werden.

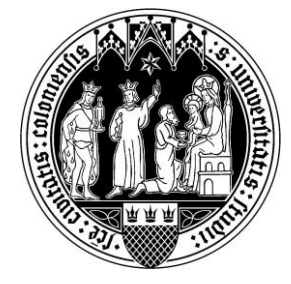

# <span id="page-13-0"></span>5) Suchstrategien

Nachdem Sie ein Forschungsthema bestimmt und eine Forschungsfrage entwickelt haben, folgt eine detaillierte Recherche der Literaturquellen, die Sie für Ihre Seminar-/Abschlussarbeit nutzen möchten. Um aktuelle, themenrelevante Literatur zu finden, lohnt es sich, bei der Literaturrecherche auf folgende Strategien und Tools zurückzugreifen.

# **1. Systematische Literaturrecherche unter Anwendung von Suchstrings (Suchanfragen)**

Im Hinblick auf die Suche nach relevanter Literatur haben wir bereits darauf verwiesen, dass sich ein systematisches Vorgehen empfiehlt. Insbesondere, wenn für Ihr Themengebiet verschiedene Schlagwörter existieren, sollte auf sogenannte Suchstrings zurückgegriffen werden, die als eine Art Formel klar definieren, nach welchen Begrifflichkeiten wo gesucht werden soll (bspw. im Titel und der Zusammenfassung von Quellen). Der Umfang Ihrer Suchanfrage mittels Suchstring kann dabei variieren (unter Hinzunahme weniger Begrifflichkeiten bis hin zur Nutzung und Verknüpfung verschiedener Synonyme bzw. Schlagwörter für ein Themenfeld).

Sie können dafür z. B. zunächst eine Liste oder eine Mindmap erstellen, um zu verdeutlichen welche Suchbegriffe Sie nutzen möchten und welche ggf. nicht. Schließlich empfiehlt es sich, auch die formulierten Suchstrings zu dokumentieren. Möchten Sie in Ihrer Abschlussarbeit eine systematische Übersichtsarbeit durchführen, ist diese Dokumentation sogar Pflicht.

Bei der Anwendung von Suchanfragen/Suchstrings kommen folgende Tools zum Tragen.

## *Trunkierung*

- Die meisten Suchportale der Datenbanken ermöglichen die Trunkierung von Begriffen.
	- o Trunkierungen sind Platzhalter für eine beliebige Menge von Zeichen und befinden sich meistens am Ende eines Wortes.
	- o "\*" kann beliebig viele Zeichen eines Wortes ersetzen.
		- o "hochschul\* Maßnahmen" findet z. B. "hochschulpolitische Maßnahmen" und "hochschulrelevante Maßnahmen".
	- $\circ$  "?", "#" oder "\$" ersetzt das Zeichen an der Stelle des Wortes. Dies bietet sich bei Begriffen an, welche verschiedene Schreibweisen aufweisen.
		- o labo#r findet labor oder labour oder ne?t findet neat oder next, aber nicht net.

## *Phrasensuche*

- Bei der Phrasensuche setzen Sie diese in Anführungszeichen "", um eine bestimmte Reihenfolge und Schreibweise von Begriffen zu erhalten.
	- o Mit der Phrasensuche ist es möglich, nach Begriffen zu suchen, die aus mehreren Wörtern bestehen. Die Treffer enthalten dann die gesuchte Phrase, also die Wörter im Zusammenhang. Ergebnisse, die zwar die einzelnen Wörter, jedoch nicht im Zusammenhang enthalten, werden ausgeschlossen.
	- $\circ$  Z. B. "industrial relations"

## *Boolesche Operatoren*

- Durch Boolesche Operatoren lassen sich Suchbegriffe gezielt kombinieren.
	- o Mit "AND" werden nur Treffer gefunden, die alle Suchbegriffe enthalten.
	- $\circ$  Bei Verwendung von "OR" muss nur einer der Suchbegriffe in den Treffern auftauchen.
	- o Durch "NOT" kann der nachfolgende Begriff von der Suche ausgeschlossen werden.
	- o Sie können Kombinationen von Suchbegriffen wie mathematische Gleichungen durch das Setzen von Klammen verknüpfen, sodass bestimmte Kombinationen vor anderen geprüft werden.
		- o Z. B. "(Hochschulabschluss OR Hochschulbildung) AND Arbeitsmarkt"

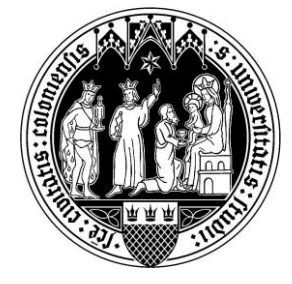

## **Klammern**

- Klammern (…) können nützlich sein, um eine Auswahl an Suchbegriffen mit einem bestimmten Suchbegriff zu kombinieren.
	- o Z. B. unemployment AND (Britain OR United Kingdom OR England OR Scotland OR Wales)

# **Suchstring: Beispiel**

- Ein Suchstring (auch "Suchstrang" oder "Suchterm") ist eine Aneinanderreihung von Begriffen, die durch Boolesche Operatoren ("AND", "OR", "NOT") verbunden wird. Der Suchstring wird genutzt, um in wissenschaftlichen Datenbanken gezielt nach passender Literatur zu suchen. Der vorliegende Suchstring soll als allgemeines Beispiel dienen und veranschaulichen, wie man in einer bestimmten Datenbank eine Suche eingeben könnte.
- Beispiel-Suchstring:

TITLE ABSTRACT KEYWORDS ("Predatory Journals" OR "Predatory Publishing" OR "write-only publishing" OR "deceptive publishing" OR "räuberisches Veröffentlichen" OR "Predatory open-access publishing" OR "dodgy Open Access journals" OR "illegitimate journals" OR "deceptive journals" OR "journals operating in bad faith" OR "dark journals" OR "Predatory Publisher")

AND

TITLE ABSTRACT KEYWORDS ("Study" OR "Studie" OR "Explorative" OR "explorativ" OR "monitoring" OR "Evaluation" OR "Qualitativ" OR "Quantitativ" OR "Qualitative" OR "Quantitative" OR "empirisch" OR "empirical")

#### • Hinweis:

- o "TITLE ABSTRACT KEYWORDS" bedeutet, dass die Suchbegriffe konkret auf diese Textsegmente angewendet werden. Die Treffer beschränken sich dann auf Quellen, die Ihre festgelegten Suchbegriffe in den ausgewählten Kategorien beinhalten.
- o Der Suchstring muss in Abhängigkeit von der Datenbank, in der er zur Anwendung kommt, den jeweils spezifischen Formkriterien entsprechend angepasst werden.

#### **2. Schneeballrecherche**

- Bei der Schneeballrecherche werden bereits gefundene Literaturquellen genutzt und das dortige Literaturverzeichnis im Hinblick auf weitere themenrelevante Literatur gesichtet.
- Durch diese Recherchestrategie lassen sich wichtige Werke erkennen (diese werden oft zitiert).
- Es wird nur Literatur gefunden, die zum Zeitpunkt der Veröffentlichung der Ausgangsquelle bereits vorlag.

## **3. Vorwärtssuche**

- Bei der Vorwärtssuche wird themenrelevante Literatur (z. B. ein Literaturhinweis des Arbeitsbereichs oder eine bereits gefundene Quelle) als Ausgangspunkt verwendet und gesichtet, welche nachfolgenden Studien diese Literatur zitiert haben.
- Durch die Vorwärtssuche lässt sich weitere themenrelevante Literatur identifizieren.
	- o Wichtig ist, dass die Datenbank Informationen darüber bereitstellt, welche Quellen die ausgewählte Literatur zitiert haben (bspw.: "Zitiert von" in Google Scholar).

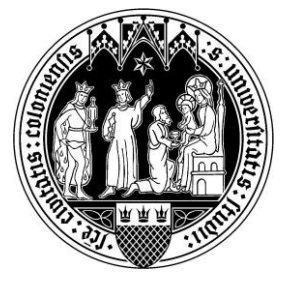

# **4. "Quick & Dirty"-Recherche**

- Bezeichnet die kurze Recherche nach Literatur ohne Vorbereitung und besondere Strategie
	- o Nützlich, um sich einen Überblick zu verschaffen
	- o Wichtige Treffer könnten übersehen werden
	- o Oft viele irrelevante Treffer

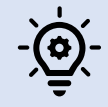

# **Allgemeine Tipps zur Suche**

- Die Auseinandersetzung mit "klassischen" Erststudien zum Thema, die zwar älter, aber richtungsweisend für die späteren Publikationen sind, ist wichtig.
	- o Generell sollten Sie im Rahmen Ihrer Arbeit immer in die Originalstudien schauen und diese als Primärquelle zitieren (Sekundärzitate vermeiden), um zu erkennen, wenn bestimmte Forschungserkenntnisse in späteren Studien fehlinterpretiert wurden (klassische Studien werden zitiert, aber ihre Ergebnisse in neueren Studien falsch dargestellt)
		- o Beispiel: Mozart Effekt (Studie zum Zusammenhang von Hören klassischer Musik und räumlichem Denken → wird später fehlinterpretiert als Steigerung der Intelligenz (allgemein) durch Hören von Mozart)
- Verwenden Sie für Ihre Suche auf den Suchportalen Schlagworte und keine Artikel oder Präpositionen.
- Bei der Suche empfiehlt sich meist, die Option "erweiterte Suche" ("advanced search") zu wählen, weil Sie auf diesem Weg Ihre Suchanfrage genauer bestimmen und gezielter filtern können.
	- o Die "einfache Suche" eignet sich, um sich zunächst einen groben Überblick zu verschaffen.
		- $\circ$  Die Suchbegriffe werden automatisch verknüpft ("AND").
		- $\circ$  Es wird automatisch in "Schlagwort, Titel, Person, Institution, Abstract und Quelle" gesucht.
- Falls Sie sehr viele Treffer haben, sollten Sie Ihre Suche nach bestimmten Zeiträumen oder nach Wissenschaftsdisziplinen weiter eingrenzen.
- Wenn Ihre Suche keine Treffer aufweist, sollten Sie Ihre Suchbegriffe auf Rechtschreibfehler überprüfen und/oder die Anzahl der Suchbegriffe einschränken.
- Falls Sie nur wenige Treffer finden, sollten Sie weitere Schlagwörter als Suchbegriff ausprobieren.
- Verwenden Sie die Thesauri der Datenbanken, um weitere Suchbegriffe (Synonyme) zu finden.

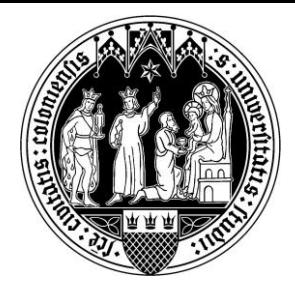

# <span id="page-16-0"></span>6) Lesestrategien

Da es i. d. R sehr zeitintensiv wäre, die gesamte wissenschaftliche Literatur zu einem Thema zu lesen, müssen gezielt die Quellen gesucht werden, die für Ihre Forschungsfrage am relevantesten sind. Daher sollte das Ziel sein, sich einen ersten Eindruck vom Text zu verschaffen. Dafür kann es hilfreich sein, zunächst lediglich Titel, Untertitel, Inhaltsverzeichnis, Schlagwörter und Kapitelüberschriften des Textes zu betrachten sowie das Abstract, das Fazit und das Stichwortregister zu überfliegen. Auf Grundlage dieses Überblicks entscheiden Sie, ob der Text Ihnen mit Blick auf Ihre Forschungsfrage(n) bzw. Ihr Forschungsthema/Ihre Forschungsthemen nützlich erscheint und ob ein intensiveres Lesen sinnvoll ist. Sollten Sie sich dazu entscheiden, dass ein intensiveres Lesen sinnvoll ist, kann es beim Lesen hilfreich sein, sich folgende Fragen zu stellen:

- Mit welchen Fragen beschäftigt sich die Quelle?
- Welche Kapitel/Abschnitte sind relevant?
- Welche Schlüsselbegriffe tauchen im Text auf und wie werden diese definiert?
- Was sind die wesentlichen Thesen des Textes?
- Was sind die Kernaussagen des Textes?
- Welche inhaltlichen Zusammenhänge werden dargestellt?
- Was sind die wichtigsten Theorien, Modelle und Methoden?
- Welche Ergebnisse werden im Text erzielt?
- Welche Schlussfolgerungen können gezogen werden?
- Was sind die wichtigsten Argumente?
- In welchen wissenschaftlichen Kontext kann der Text eingeordnet werden? Wie kann der Text in Bezug zu Ihrer/n wissenschaftlichen Fragestellung(en) gesetzt werden und somit den Rahmen für einen kritischen wissenschaftlichen Diskurs bilden?
- Wie trägt der Text zum Verständnis des Themas bei?
- In welcher Beziehung steht der Text zu anderer Fachliteratur?
- Wird etabliertes Wissen bestätigt, ergänzt oder hinterfragt?
- Ist die Quelle vertrauenswürdig und qualitativ hochwertig?

# **TIPPS**

- Lesen Sie den Beginn und das Ende von Absätzen gründlich, den Mittelteil (Beispiele, Exkurse, ausführliche Begründungen) können Sie zunächst überfliegen und bei Bedarf (wenn der Abschnitt für Sie relevant ist) intensiver lesen.
- Markieren Sie wichtige Wörter bzw. Stellen.
- Machen Sie sich während des Lesens Notizen am Rand.
- Sollte die Quelle relevant sein, kann es sich lohnen, eine Dokumentation anzufertigen, damit Sie wissen, wo Sie welche Informationen gefunden haben und diese bei Bedarf leicht wiederfinden können.
	- o Geben Sie die ausgewählte Quelle in der richtigen Zitierweise an.
	- o Fertigen Sie eine prägnante Auflistung der relevanten Informationen an (mit Seitenangaben).
- Liegen Ihnen mehrere Texte zum selben Thema vor, können Sie durch einen Abgleich der Literaturverzeichnisse schnell einen Eindruck davon gewinnen, auf welche Quellen mehrfach verwiesen wird.
	- o Mehrere Verweise können ein Hinweis auf grundlegende und wichtige Texte sein.

17